## Rails' Next Top Model

Adam Keys, expert typist at Gowalla <http://therealadam.com> @therealadam RailsConf 2010

Hi, I'm Adam Keys. I'm an expert typist at Gowalla and an amateur language lawyer. Today I'm going to talk about what I consider the most intriguing part of the reimagination of Rails that is Rails 3. Namely, I want to explore how ActiveRecord was extracted from itself into ActiveModel and ActiveRelation.

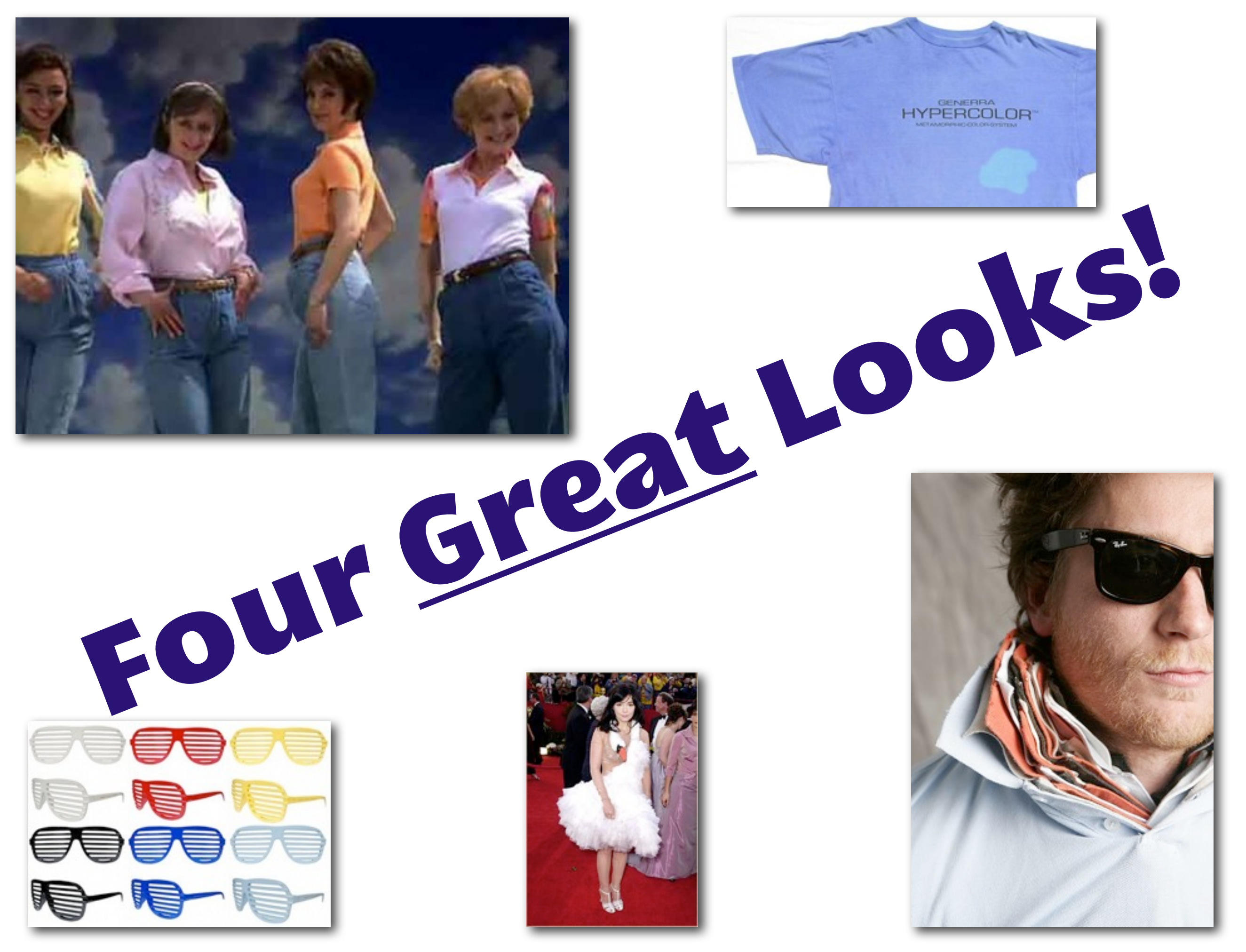

- \* Extractions reduce friction in building little languages on top of data stores
- \* Reduce the boilerplate code involved in bringing up a data layer
- \* Make it easier to add some of the things we've come to take for granted
- \* Allow developers to focus on building better APIs for data

# Clean up your domain objects **ActiveSupport fanciness**

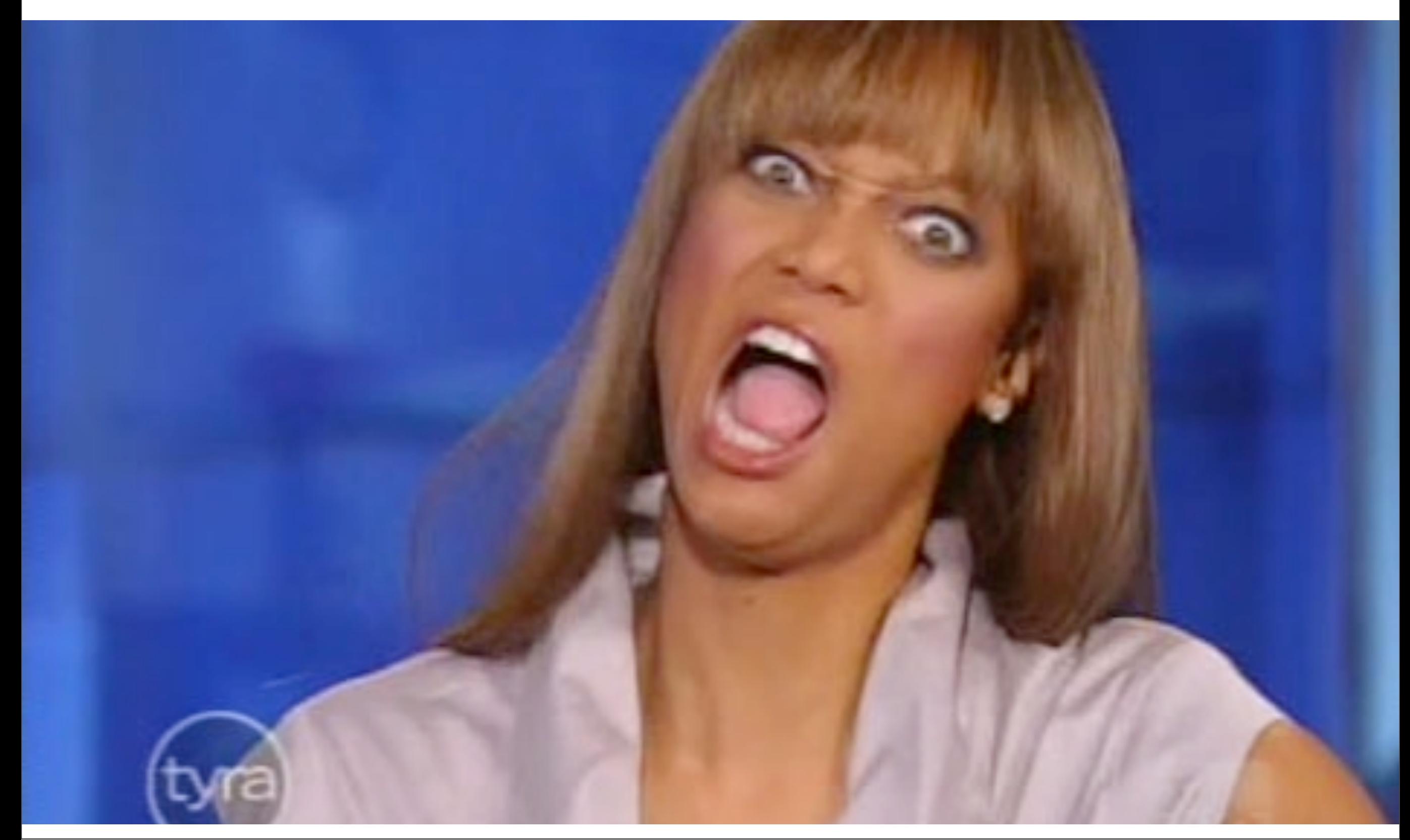

\* ActiveSupport, the oft-maligned cake on top of ActiveRecord and Rails are built \* Smaller and less cumbersome in Rails 3, cherry-pick the functionality you want \* Use ActiveSupport instead of rolling your own extensions or copy-paste reuse \* Tighten up your classes by extracting concerns

```
require 'common'
require 'active_support/inflector'
require 'active_support/cache'
```
**class User**

```
 attr_accessor :name
 def friends
   cache.fetch("user-#{name}-friends") do
     %w{ Peter Egon Winston }
   end
 end
 protected
 def cache
   ActiveSupport::Cache::MemCacheStore.new
 end
```
#### **end**

\* Not too different from the user model in your own applications \* `cache` is the simplest thing that might work, but could we make it better and cleaner? require 'active\_support/core\_ext/class'

**class User** cattr\_accessor :cache **attr\_accessor** :name **def friends** cache**.**fetch("user-#{name}-friends") **do** %w{ Peter Egon Winston } **end end**

**end**

\* Use a class attribute to get the cache configuration out of the instance \* Could use the inheritable version if we are building our own framework

#### User**.**cache **=** ActiveSupport**::**Cache**::**MemCacheStore**.**new

\* In our application setup, create a cache instance and assign it to whatever classes need it

```
 def friends
   cache.fetch("user-#{name}-friends") do
     %w{ Peter Egon Winston }
   end
 end
```
\* Suppose we're going to end up with a lot of methods that look like this \* There's a lot of potential boiler-plate code to write there \* Is there a way we can isolate specify a name, key format, and the logic to use?

```
 cache_key(:friends, :friends_key) do
   %w{ Peter Egon Winston }
 end
```

```
 def friends_key
   "user-#{name}-friends"
 end
```
\* I like to start by thinking what the little language will look like \* From there, I start adding the code to make it go \* Hat tip, Rich Kilmer

```
 cattr_accessor :cache_lookups, :cache_keys do
   {}
 end
```

```
 def self.cache_key(name, key, &block)
    class eval %Q{
      cache lookups[name] = block
       cache_keys[name] = key
       def #{name}
         return @#{name} if @#{name}.present?
         key = method(cache_keys[:#{name}]).call
        @#{name} = cache.fetch(key) do
           block.call
         end
       end
 }
   end
```
\* Add a couple class attributes to keep track of things, this time with default values \* Write a class method that adds a method for each cache key we add \* Look up the the cache key to fetch from, look up the body to call to populate it, off we go \* The catch: block is bound to class rather than instance

```
class User
   cattr_accessor :cache
   attr_accessor :name
   cattr_accessor :cache_lookups, :cache_keys do
    \{ \} end
   def self.cache_key(name, key, &block)
     class_eval %Q{
       cache_lookups[name] = block
       cache_keys[name] = key
       def #{name}
         return @#{name} if @#{name}.present?
         key = method(cache_keys[:#{name}]).call
        @#{name} = cache.fetch(key) do
           block.call
         end
       end
     }
   end
   cache_key(:friends, :friends_key) do
     %w{ Peter Egon Winston }
   end
   def friends_key
     "user-#{name}-friends"
   end
end
```
\* Downside: now our class won't fit nicely on one slide; is this a smell? \* ActiveSupport enables a nice little refactoring I've started calling "extract concern"

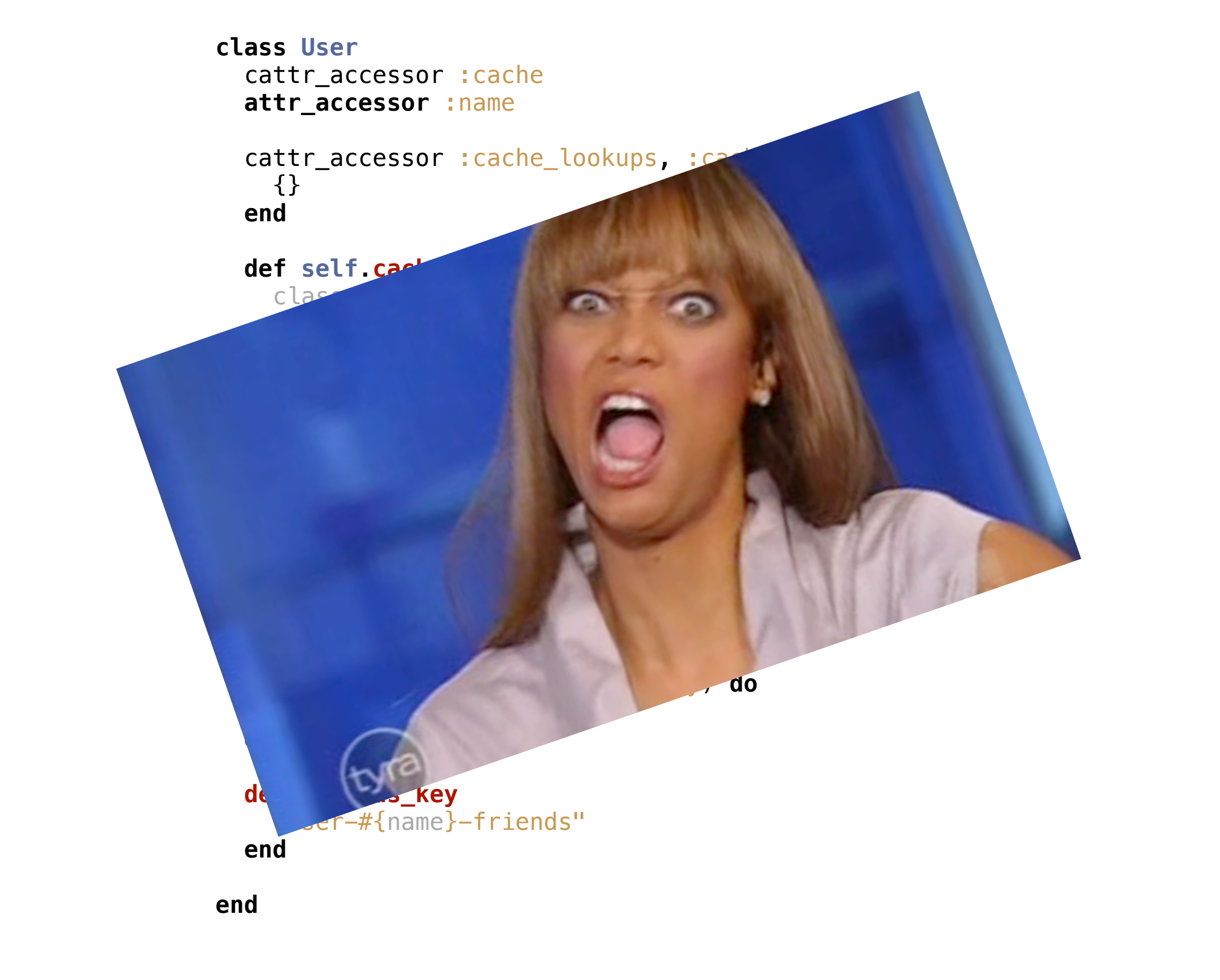

\* Downside: now our class won't fit nicely on one slide; is this a smell? \* ActiveSupport enables a nice little refactoring I've started calling "extract concern"

```
require 'active_support/concern'
module Cacheabilly
   extend ActiveSupport::Concern
   included do
    cattr_accessor : cache
     cattr_accessor :cache_lookups, :cache_keys do
       {}
     end
     def self.cache_key(name, key, &block)
       cache_lookups[name] = block
       cache_keys[name] = key
       class_eval %Q{
         def #{name}
           return @#{name} if @#{name}.present?
          key = method(cache keys[:#{name}]).call @#{name} = cache.fetch(key) do
             block.call
           end
         end
 }
     end
   end
end
```
\* We pick up all the machinery involved in making `cache\_key` work and move into a module \* Then we wrap that bit in the included hook and extend ActiveSupport::Concern \* Easier to read than the old convention of modules included in, ala plugins

```
class User
   include Cacheabilly
```
**attr\_accessor** :name

```
 cache_key(:friends, :friends_key) do
   %w{ Peter Egon Winston }
 end
```

```
 def friends_key
   "user-#{name}-friends"
 end
```
**end**

\* Domain object fits on one slide again \* Easy to see where the cache behavior comes from

## Accessors + concerns = slimming effect

\* ActiveSupport can help remove tedious code from your logic

\* ActiveSupport can make your classes simpler to reason about

\* Also look out for handy helper classes like MessageVerifier/Encryper, SecureRandom, etc.

\* Give it a fresh look, even if it's previously stabbed you in the face

## Models that look good and want to talk good too

#### ActiveModel validations

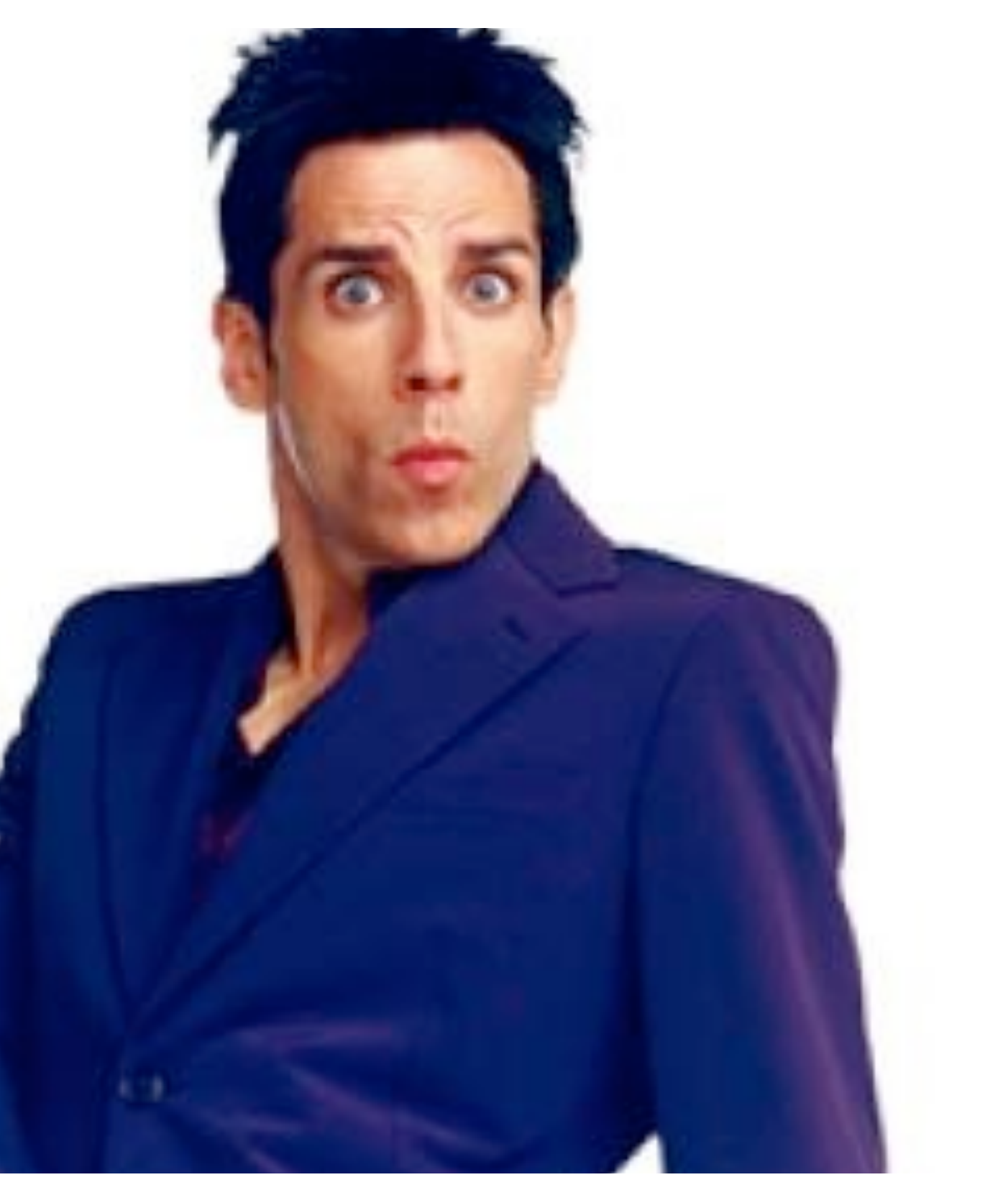

\* ActiveModel is the result of extracting much of the goodness of ActiveRecord \* If you've ever wanted validations, callbacks, dirty tracking, or serialization, this is your jam \* Better still, ActiveModel is cherry-pickable like ActiveSupport

#### **include** ActiveModel**::**Validations

```
 validates_presence_of :name
 validates_length_of :name, 
   :minimum => 3, 
   :message => 'Names with less than 3 characters are dumb'
```
\* Adding validations to our user model is easy

\* These are one in the same with what you're using in AR

\* No methods needed to get this functionality; just include and you're on your way

**class GhostbusterValidator <** ActiveModel**::**Validator

```
 def validate(record)
   names = %w{ Peter Ray Egon Winston }
   return if names.include?(record.name)
   record.errors[:base] << "Not a Ghostbuster :("
 end
```
**end**

\* With ActiveModel, we can also implement validation logic in external classes \* Nice for sharing between projects or extracting involved validation

#### validates\_with GhostbusterValidator

\* Step 1: specify your validation class \* There is no step 2

```
class User
   include Cacheabilly
```
#### **attr\_accessor** :name

```
 cache_key(:friends, :friends_key) do
   %w{ Peter Egon Winston }
 end
```

```
 def friends_key
   "user-#{name}-friends"
 end
```

```
 include ActiveModel::Validations
```

```
 validates_presence_of :name
   validates_length_of :name, 
     :minimum => 3, 
     :message => 'Names with less than 3 
characters are dumb'
   validates_with GhostbusterValidator
```
#### **end**

\* Now our class looks like this \* Still fits on one slide

```
class User
   include Cacheabilly
   attr_accessor :name
   cache_key(:friends, :friends_key) do
     %w{ Peter Egon Winston }
   end
   def friends_key
     "user-#{name}-friends"
   end
   include ActiveModel::Validations
   validates_presence_of :name
   validates_length_of :name, 
     :minimum => 3, 
     :message => 'Names with less than 3 
characters are dumb'
   validates_with GhostbusterValidator
```
#### **end**

\* Now our class looks like this \* Still fits on one slide

```
>> u = User.new
```
- *=> #<User:0x103a56f28>*
- *>> u.valid?*

*=> false*

*>> u.errors*

*=> #<OrderedHash {:base=>["Not a Ghostbuster :("], :name=>["can't be blank", "can't be blank", "Names with less than 3 characters are dumb", "can't be blank", "Names with less than 3 characters are dumb"]}>*

Using the validations, no surprise, looks just like AR

*>> u.name = 'Ron' => "Ron" >> u.valid? => false >> u.errors => #<OrderedHash {:base=>["Not a Ghostbuster :("]}>*

Ron Evans is a cool dude, but he's no Ghostbuster

*>> u.name = 'Ray' => "Ray" >> u.valid? => true*

Ray is a bonafide Ghostbuster

#### ActiveModel lifecycle helpers

# Serialize your objects, your way

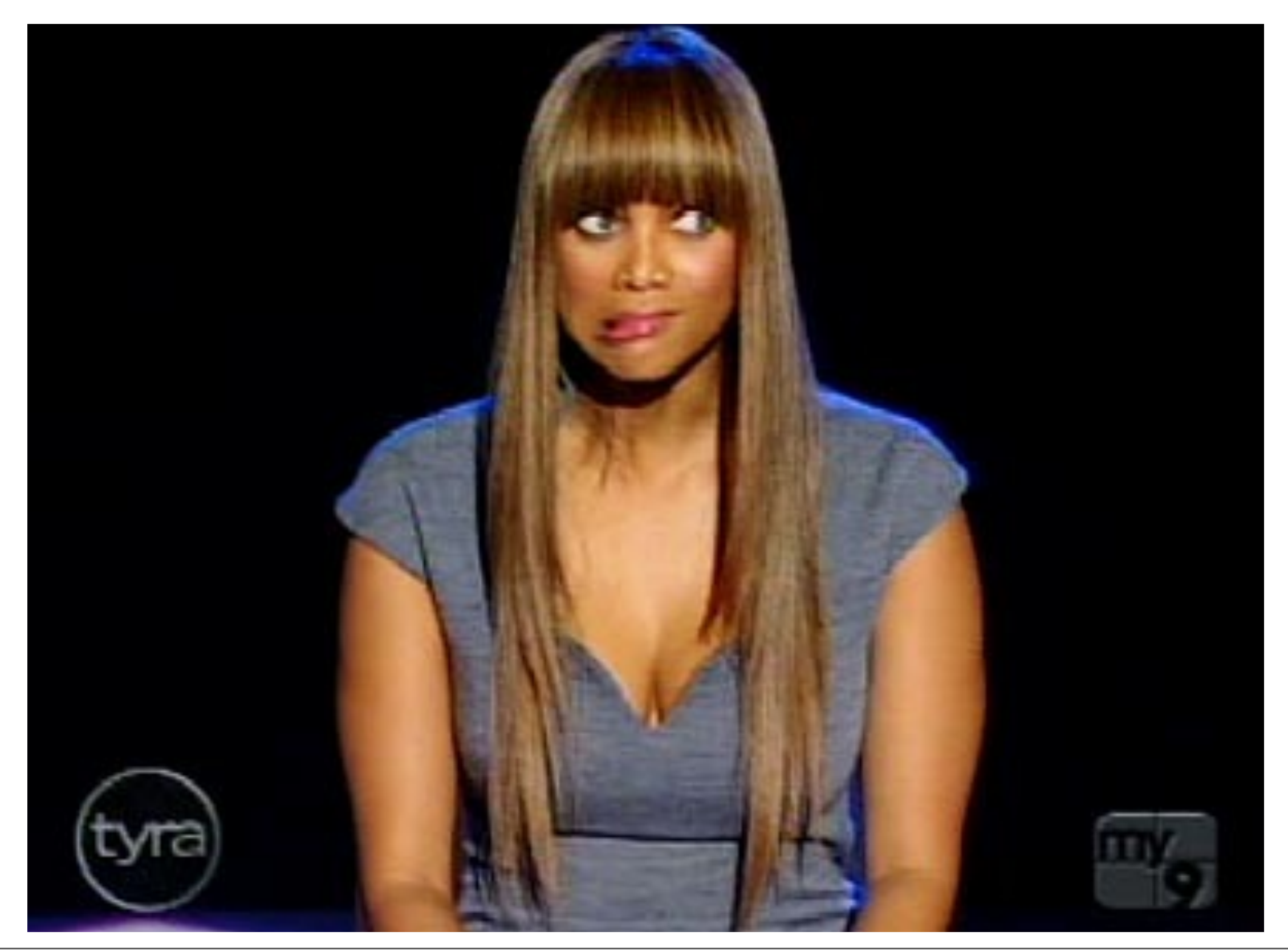

\* Validations are cool and easy

\* What if we want to encode our object as JSON or XML

\* Tyra is not so sure she wants to write that code herself

### **attr\_accessor** :degree, :thought

Let's add a couple more attributes to our class, for grins.

```
 def attributes
   @attributes ||= {'name' => name, 
                      'degree' => degree, 
                     'thought' => thought}
```
**end**

```
 def attributes=(hash)
   self.name = hash['name']
   self.degree = hash['degree']
   self.thought = hash['thought']
 end
```
\* If we add `attributes`, AMo knows what attributes to serialize when it encodes your object \* If we implement `attributes=`, we can specify how a serialized object gets decoded

#### **include** ActiveModel**::**Serializers**::**JSON **include** ActiveModel**::**Serializers**::**Xml

Once that's done, we pull in the serializers we want to make available.

```
>> u.serializable_hash
=> {"name"=>"Ray Stanz", "degree"=>"Parapsychology", "thought"=>"The 
Stay-Puft Marshmallow Man"}
>> u.to_json
=> "{\"name\":\"Ray Stanz\",\"degree\":\"Parapsychology\",\"thought
\":\"The Stay-Puft Marshmallow Man\"}"
>> u.to_xml
=> "<?xml version=\"1.0\" encoding=\"UTF-8\"?>\n<user>\n 
<degree>Parapsychology</degree>\n <name>Ray Stanz</name>\n 
<thought>The Stay-Puft Marshmallow Man</thought>\n</user>\n"
```
\* We get a serializable hash method which is what gets encoded \* `to\_json` and `to\_xml` are now ours, just like with AR

```
>> json = u.to_json
=> "{\"name\":\"Ray Stanz\",\"degree\":\"Parapsychology\",\"thought
\":\"The Stay-Puft Marshmallow Man\"}"
>> new_user = User.new
=> #<User:0x103166378>
>> new_user.from_json(json)
=> #<User:0x103166378 @name="Ray Stanz", @degree="Parapsychology", 
@thought="The Stay-Puft Marshmallow Man">
```
We can even use `from\_json` and `from\_xml`!

# Persistence and queries, like a boss and activeRelation persistence

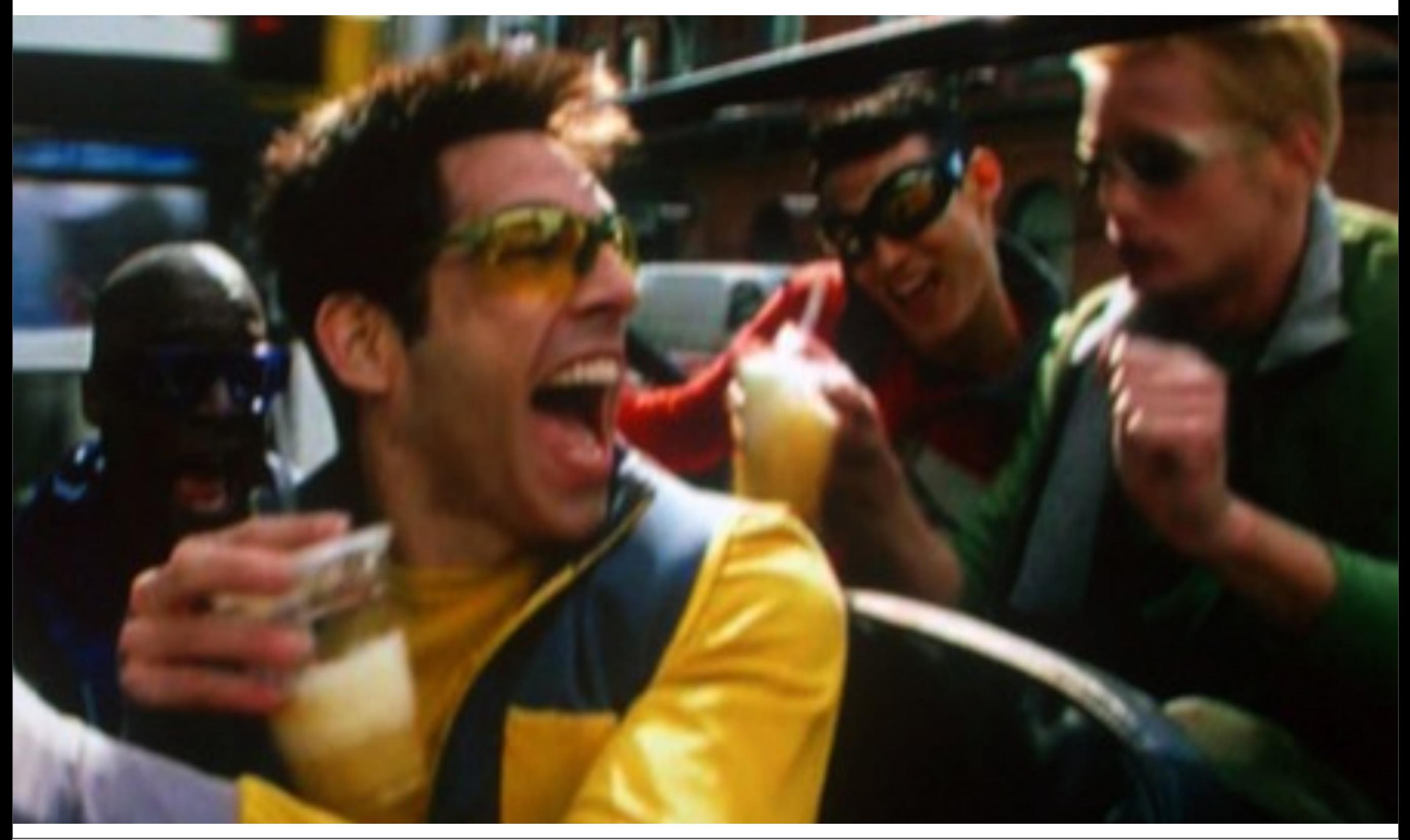

\* In Rails 2, AR contains a bunch of logic for banging string together to form queries \* In Rails 3, that's been abstracted into a library that models the relational algebra that databases use

\* But, Arel makes it possible to use the same API to query all your data sources

#### **include** Arel**::**Relation

cattr\_accessor :engine

\* To make our class query and persist like an AR object, we need to include `Relation` \* We'll also need an engine, which we'll look into soonly \* Including Relation gives us a whole bunch of methods that look familiar from AR: where, order, take, skip, and some that are more SQLlish: insert, update, delete

```
 def save
   insert(self)
 end
 def find(name)
   key = name.downcase.gsub(' ', '_')
   where("user-#{key}").call
```
**end**

\* Since our goal is to be somewhat like AR, we'll add some sugar on top of the Relation \* Our save isn't as clever as AR's, in that it only creates records, but we could add dirty tracking later

\* Find is just sugar on top of `where`, which is quite similar to how we use it in AR

```
 def marshal_dump
   attributes
 end
```

```
 def marshal_load(hash)
   self.attributes = hash
 end
```
\* For those following along at home, we'll need these on User too, due to some oddness between AMo's serialization and Arel's each method \* Ideally, we'd serialize with JSON instead, but this gets the job done for now

# **class UserEngine attr\_reader** :cache **def initialize**(cache) @cache **=** cache **end end**

\* Arel implements the query mechanism, but you still need to write an "engine" to handle translating to the right query language and reading/writing

\* These seem to be called engines by convention, but they are basically just a duck type \* The methods we'll need to implement are our good CRUD friends

```
 def create(insert)
   record = insert.relation
   key = record.cache_key
   value = record
   cache.write(key, value)
 end
```
\* Getting these engines up is mostly a matter of grokking what is in an ARel relation \* Everything is passed a relation

\* The insert object has a relation that represents the record we want to create

\* Uses Marshal, JSON or YAML would be nicer

```
 def read(select)
   raise ArgumentError.new("#{select.class} not 
     supported") unless select.is_a?(Arel::Where)
   key = select.predicates.first.value
   cache.read(key)
 end
```
\* Reads are where we query the datastore

\* The select object contains the last method in whatever query chain we called

\* Our memcached-based gizmo only supports `where` but we could get a `project`, `take`, `order` etc.

\* Spend lots of time poking the insides of these various objects to grab the data you need to construct a query

```
 def update(update)
   record = update.assignments.value
   key = record.cache_key
   value = record
   cache.write(key, value)
 end
```
\* Update objects contain an assignment, which has the record we're after \* Again, uses Marshal, which is suboptimal

```
 def delete(delete)
   key = delete.relation.cache_key
   cache.delete(key)
 end
```
\* Delete passes the relation we're going to remove; not much going on here

```
class UserEngine
```

```
 attr_reader :cache
   def initialize(cache)
     @cache = cache
   end
   def create(insert)
     record = insert.relation
     key = record.cache_key
     value = record
     cache.write(key, value)
   end
   def read(select)
     raise ArgumentError.new("#{select.class} not supported") unless select.is_a?
(Arel::Where)
     key = select.predicates.first.value
     cache.read(key)
   end
   def update(update)
     record = relation.assignments.value
     key = record.cache_key
     value = record
     cache.write(key, value)
   end
   def delete(delete)
     key = delete.relation.cache_key
     cache.delete(key)
   end
end
```
\* The entirety of our engine

\* Use this as a starting point for your datastore; it's probably not entirely right for what you want to do, but it's better than trying to figure things out from scratch \* Read the in-memory engine that comes with ARel or look at arel-mongo

User**.**cache **=** ActiveSupport**::**Cache**::**MemCacheStore**.**new User**.**engine **=** UserEngine**.**new(User**.**cache)

Here's how we set up our engine

```
# >> u = User.new
# => #<User:0x103655eb0>
# >> u.name = 'Ray Stanz'
# => "Ray Stanz"
# >> u.degree = 'Parapsychology'
# => "Parapsychology"
# >> u.thought = 'The Stay-Puft Marshmallow Man'
# => "The Stay-Puft Marshmallow Man"
# >> u.save
# => true
# >> other = User.new
# => #<User:0x103643b20>
# >> user.find('Ray Stanz')
# => #<User:0x10363f958 @name="Ray Stanz", @degree="Parapsychology", 
@thought="The Stay-Puft Marshmallow Man">
# >> user.thought = ''
# => ""
# >> user.update(user)
# => true
# >> user.delete
# => true
```
\* Create a user object

- \* Save it to the cache
- \* Read it back out
- \* Update it
- \* Delete it

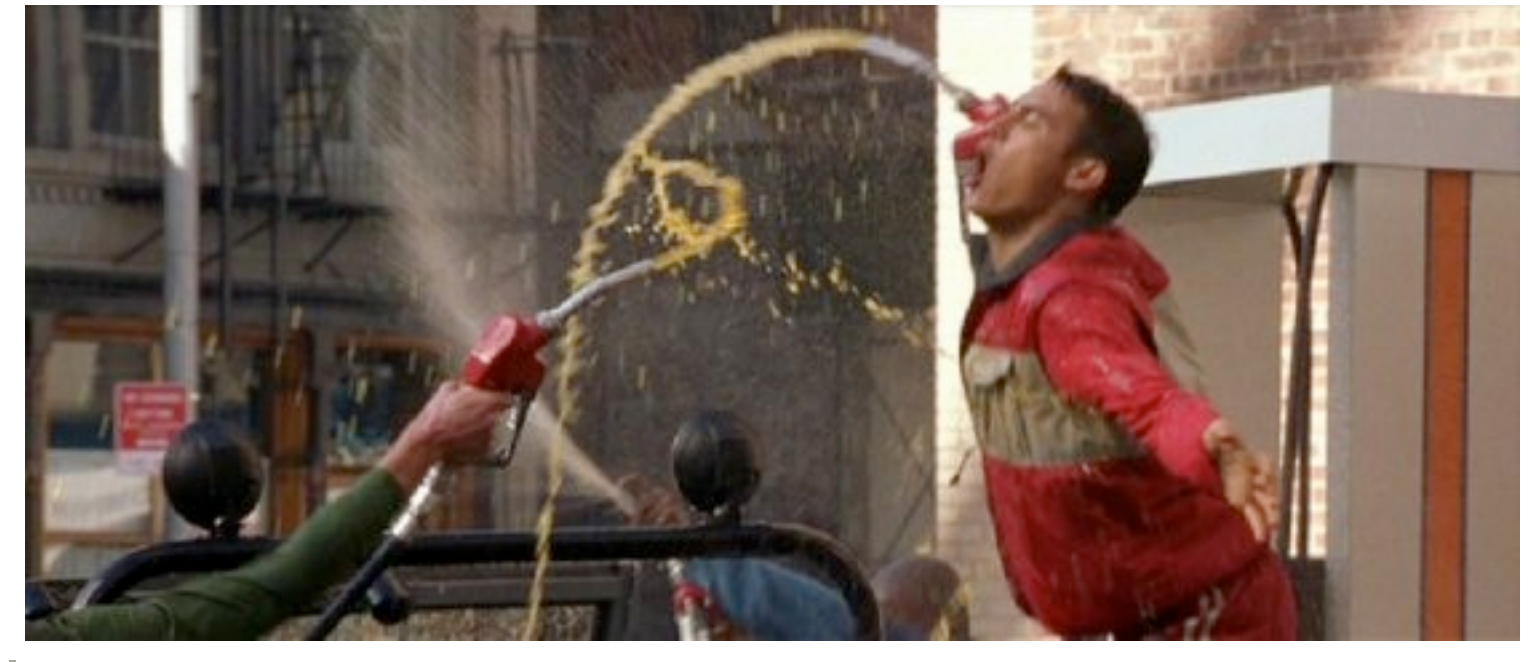

```
# >> u = User.new
# => #<User:0x103655eb0>
# >> u.name = 'Ray Stanz'
# => "Ray Stanz"
# >> u.degree = 'Parapsychology'
# => "Parapsychology"
# >> u.thought = 'The Stay-Puft Marshmallow Man'
# => "The Stay-Puft Marshmallow Man"
# >> u.save
# => true
# >> other = User.new
# => #<User:0x103643b20>
# >> user.find('Ray Stanz')
# => #<User:0x10363f958 @name="Ray Stanz", @degree="Parapsychology", 
@thought="The Stay-Puft Marshmallow Man">
 # >> user.thought = ''
  \Rightarrow \frac{1111}{11}# >> user.update(user)
# => true
# >> user.delete
# => true
```
\* Create a user object

- \* Save it to the cache
- \* Read it back out
- \* Update it
- \* Delete it

```
# >> u = User.new
# => #<User:0x103655eb0>
# >> u.name = 'Ray Stanz'
# => "Ray Stanz"
# >> u.degree = 'Parapsychology'
# => "Parapsychology"
# >> u.thought = 'The Stay-Puft Marshmallow Man'
# => "The Stay-Puft Marshmallow Man"
# >> u.save
# => true
# >> other = User.new
# => #<User:0x103643b20>
# >> user.find('Ray Stanz')
# => #<User:0x10363f958 @name="Ray Stanz", @degree="Parapsychology", 
@thought="The Stay-Puft Marshmallow Man">
# >> user.thought = ''
# => ""
# >> user.update(user)
# => true
# >> user.delete
# => true
```
\* Create a user object

- \* Save it to the cache
- \* Read it back out
- \* Update it
- \* Delete it

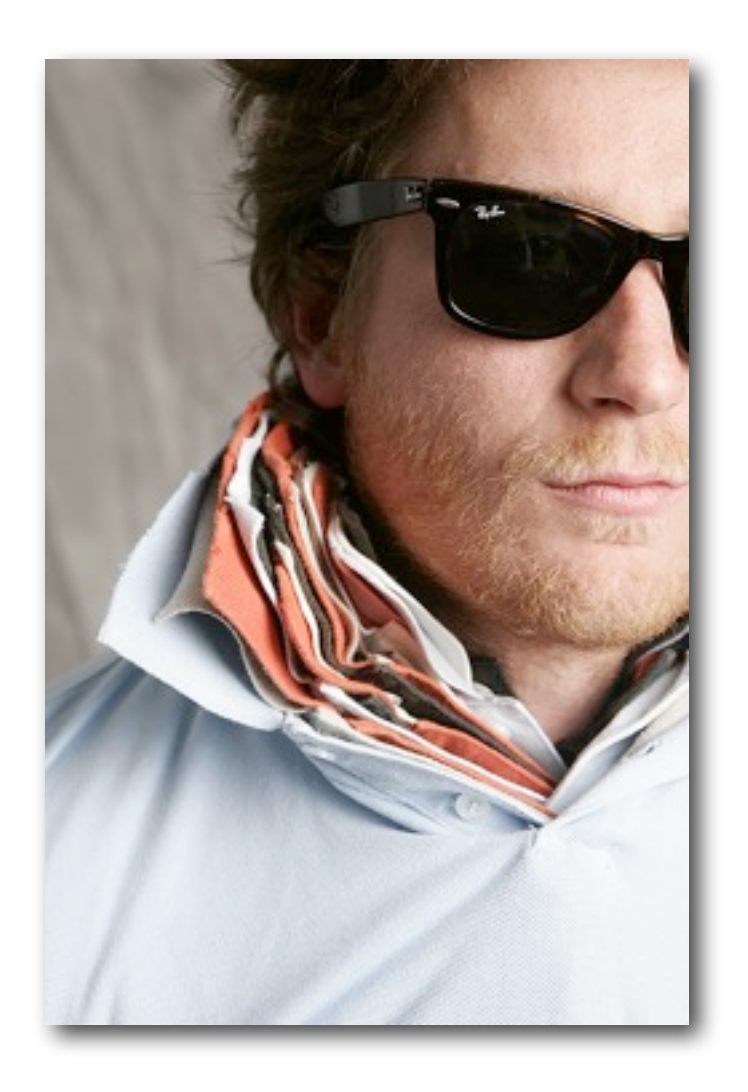

## ~15 collars, BTW

\* One dude, one pair of shades, one fleshbeard, fifteen collars \* We've popped a lot of collars, but we got a lot of functionality too

```
class User
 include Cacheabilly
  attr_accessor :name
   cache_key(:friends, :friends_key) do
     %w{ Peter Egon Winston }
   end
 def friends_key
 "user-#{name}-friends"
   end
   include ActiveModel::Validations
 validates_presence_of :name
 validates_length_of :name, :minimum => 3, :message => 'Names with less than 3 characters are dumb'
   validates_with GhostbusterValidator
   include ActiveModel::Serialization
  attr_accessor :degree, :thought
 def attributes
 @attributes ||= {'name' => name, 'degree' => degree, 'thought' => thought}
 end
 def attributes=(hash)
 self.name = hash['name']
 self.degree = hash['degree']
     self.thought = hash['thought']
   end
   include ActiveModel::Serializers::JSON
   include ActiveModel::Serializers::Xml
  include Arel::Relation
   cattr_accessor :engine
   # Our engine uses this method to infer the record's key
  def cache_key
      "user-#{name.downcase.gsub(' ', '_')}"
   end
 def marshal_dump
 attributes
   end
   def marshal_load(hash)
     self.attributes = hash
   end
  def save
 # HAX: use dirty tracking to call insert or update here
 insert(self)
   end
   def find(name)
    key = name.downcase.gsub(' ', '_')
    where("user-#{key}").call
   end
end
```
\* Here's our domain model and here's all the support code \* What we get: declarative lazy caching, validations, serialization, persistence, querying **class User include** Cacheabilly

**attr\_accessor** :name

 cache\_key(:friends, :friends\_key) **do** Peter Egon Winston } **end**

**def friends\_key**

 "user-#{name}-friends" **end**

**include** ActiveModel**::**Validations

 validates\_presence\_of :name validates\_length\_of :name, :minimum **=>** 3, :message **=>** 'Names with less than 3 characters are dumb' validates\_with GhostbusterValidator

**include** ActiveModel**::**Serialization

**attr\_accessor** :degree, :thought

 **def attributes** @attributes **||=** {'name' **=>** name, 'degree' **=>** degree, 'thought' **=>** thought} **end**

 **def attributes=**(hash) self**.**name **=** hash**[**'name'**]** self**.**degree **=** hash**[**'degree'**]** self**.**thought **=** hash**[**'thought'**] end**

 **include** ActiveModel**::**Serializers**::**JSON **include** ActiveModel**::**Serializers**::**Xml

**include** Arel**::**Relation

cattr\_accessor :engine

 *# Our engine uses this method to infer the record's key* **def cache\_key** "user-#{name**.**downcase**.**gsub(' ', '\_')}" **end**

**def marshal\_dump**

 attributes **end**

 **def marshal\_load**(hash) self**.**attributes **=** hash

**end**

 **def save** use dirty tracking to call insert or update here insert(self) **end**

**def find**(name)

 key **=** name**.**downcase**.**gsub(' ', '\_') where("user-#{key}")**.**call **end**

**end**

require 'common' require 'active\_support/concern' require 'active\_support/core\_ext/class' require 'active\_support/inflector' require 'active\_support/cache' require 'active\_model' require 'arel'

**module** Cacheabilly **extend** ActiveSupport**::**Concern

 included **do** cattr\_accessor :cache

 cattr\_accessor :cache\_lookups, :cache\_keys **do** {} **end**

 **def self.cache\_key**(name, key, **&**block) cache\_lookups**[**name**] =** block cache\_keys**[**name**] =** key

class\_eval %Q{

 def #{name} return @#{name} if @#{name}.present? key = method(cache\_keys[:#{name}]).call @#{name} = cache.fetch(key) do block.call end end } **end end**

**class GhostbusterValidator <** ActiveModel**::**Validator

 **def validate**(record) **return if** %w{ Peter Ray Egon Winston }**.**include?(record**.**name) record**.**errors**[**:base**] <<** "Not a Ghostbuster :(" **end**

**end**

**end**

\* Here's our domain model and here's all the support code \* What we get: declarative lazy caching, validations, serialization, persistence, querying

```
class User
  include Cacheabilly
  attr_accessor :name
  cache_key(:friends, :friends_key) do
       Peter Egon Winston }
  end
 def friends_key
 "user-#{name}-friends"
  end
  include ActiveModel::Validations
 validates_presence_of :name
 validates_length_of :name, :minimum => 3, :message => 'Names with less than 3 characters are dumb'
  validates_with GhostbusterValidator
  include ActiveModel::Serialization
  attr_accessor :degree, :thought
  def attributes
    @attributes ||= {'name' => name, 'degree' => degree, 'thought' => thought}
  end
  def attributes=(hash)
    self.name = hash['name']
     self.degree = hash['degree']
     self.thought = hash['thought']
  end
  include ActiveModel::Serializers::JSON
  include ActiveModel::Serializers::Xml
  include Arel::Relation
 cattr accessor : engine
  # Our engine uses this method to infer the record's key
  def cache_key
      "user-#{name.downcase.gsub(' ', '_')}"
  end
  def marshal_dump
    attributes
  end
  def marshal_load(hash)
     self.attributes = hash
  end
  def save
           use dirty tracking to call insert or update here
    insert(self)
  end
  def find(name)
    key = name.downcase.gsub(' ', '_')
    where("user-#{key}").call
  end
end
                                                                                                                                   require 'active_support/cache'
                                                                                                                                   require 'active_model'
                                                                                                                                   require 'arel'
                                                                                                                                   module Cacheabilly
                                                                                                                                     extend ActiveSupport::Concern
                                                                                                                                      included do
                                                                                                                                       cattr_accessor :cache
                                                                                                                                       cattr_accessor :cache_lookups, :cache_keys do
                                                                                                                                          {}
                                                                                                                                        end
                                                                                                                                    def self.cache_key(name, key, &block)
                                                                                                                                    cache_lookups[name] = block
                                                                                                                                    cache_keys[name] = key
                                                                                                                                          class_eval %Q{
                                                                                                                                           def #{name}
                                                                                                                                             return @#{name} if @#{name}.present?
                                                                                                                                    key = method(cache_keys[:#{name}]).call
                                                                                                                                    @#{name} = cache.fetch(key) do
                                                                                                                                              block.call
                                                                                                                                              end
                                                                                                                                           end
                                                                                                                                    }
                                                                                                                                       end
                                                                                                                                     end
                                                                                                                                   end
                                                                                                                                   class GhostbusterValidator < ActiveModel::Validator
                                                                                                                                      def validate(record)
                                                                                                                                    return if %w{ Peter Ray Egon Winston }.include?(record.name)
                                                                                                                                    record.errors[:base] << "Not a Ghostbuster :("
                                                                                                                                      end
                                                                                                                                   end
                                                                                                                                   class UserEngine
                                                                                                                                     attr_reader :cache
                                                                                                                                      def initialize(cache)
                                                                                                                                    @cache = cache
                                                                                                                                    end
                                                                                                                                      def create(insert)
                                                                                                                                        record = insert.relation
                                                                                                                                        key = record.cache_key
                                                                                                                                                   rd # Note: this uses Marshal, b/c to_json w/ arel is buggy
                                                                                                                                       cache.write(key, value)
                                                                                                                                      end
                                                                                                                                      # Ignores chained queries, i.e. take(n).where(...)
                                                                                                                                      def read(select)
                                                                                                                                    raise ArgumentError.new("#{select.class} not supported") unless select.is_a?(Arel::Where)
                                                                                                                                    key = select.predicates.first.value
                                                                                                                                       cache.read(key)
                                                                                                                                      end
                                                                                                                                      def update(update)
                                                                                                                                       record = relation.assignments.value
                                                                                                                                       key = record.cache_key
                                                                                                                                    value = record
                                                                                                                                    cache.write(key, value)
                                                                                                                                    end
                                                                                                                                      def delete(delete)
                                                                                                                                       key = delete.relation.cache_key
                                                                                                                                       cache.delete(key)
                                                                                                                                      end
                                                                                                                                   end
                                                                                                                                   User.cache = ActiveSupport::Cache::MemCacheStore.new('localhost')
                                                                                                                                  User.engine = UserEngine.new(User.cache)
```
\* Here's our domain model and here's all the support code \* What we get: declarative lazy caching, validations, serialization, persistence, querying

require 'common'

require 'active\_support/concern' require 'active\_support/core\_ext/class' require 'active\_support/inflector'

# **"Keys"** to success

- ๏ give ActiveSupport a try
- ๏ fancy up your classes with AMo
- ๏ build data layers with ARel
- ๏ make better codes

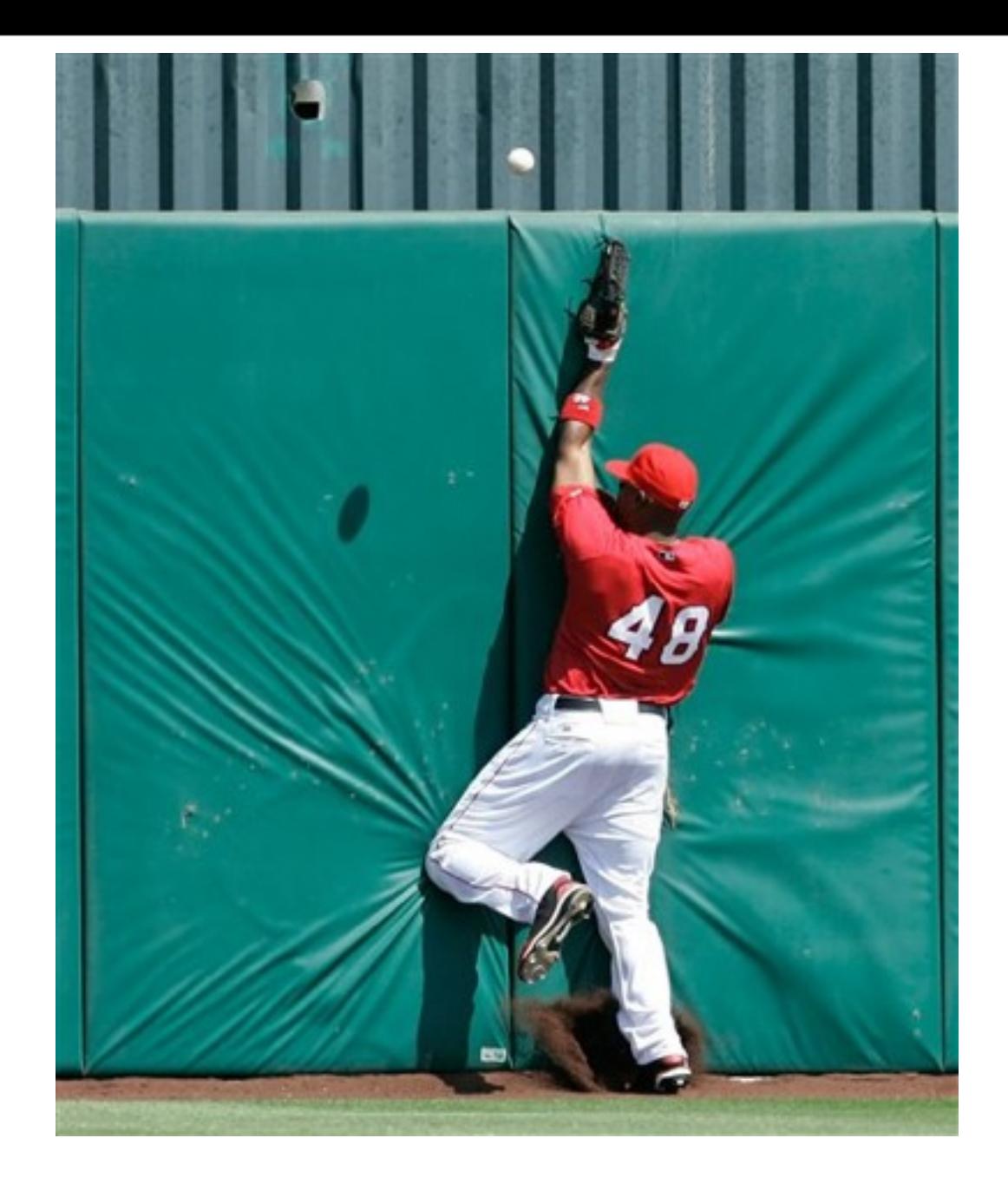

## Thanks!

I hope you all got something out of this talk. I'll post the slides and example code on my website, therealadam.com, soon. Thanks for coming!